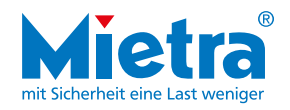

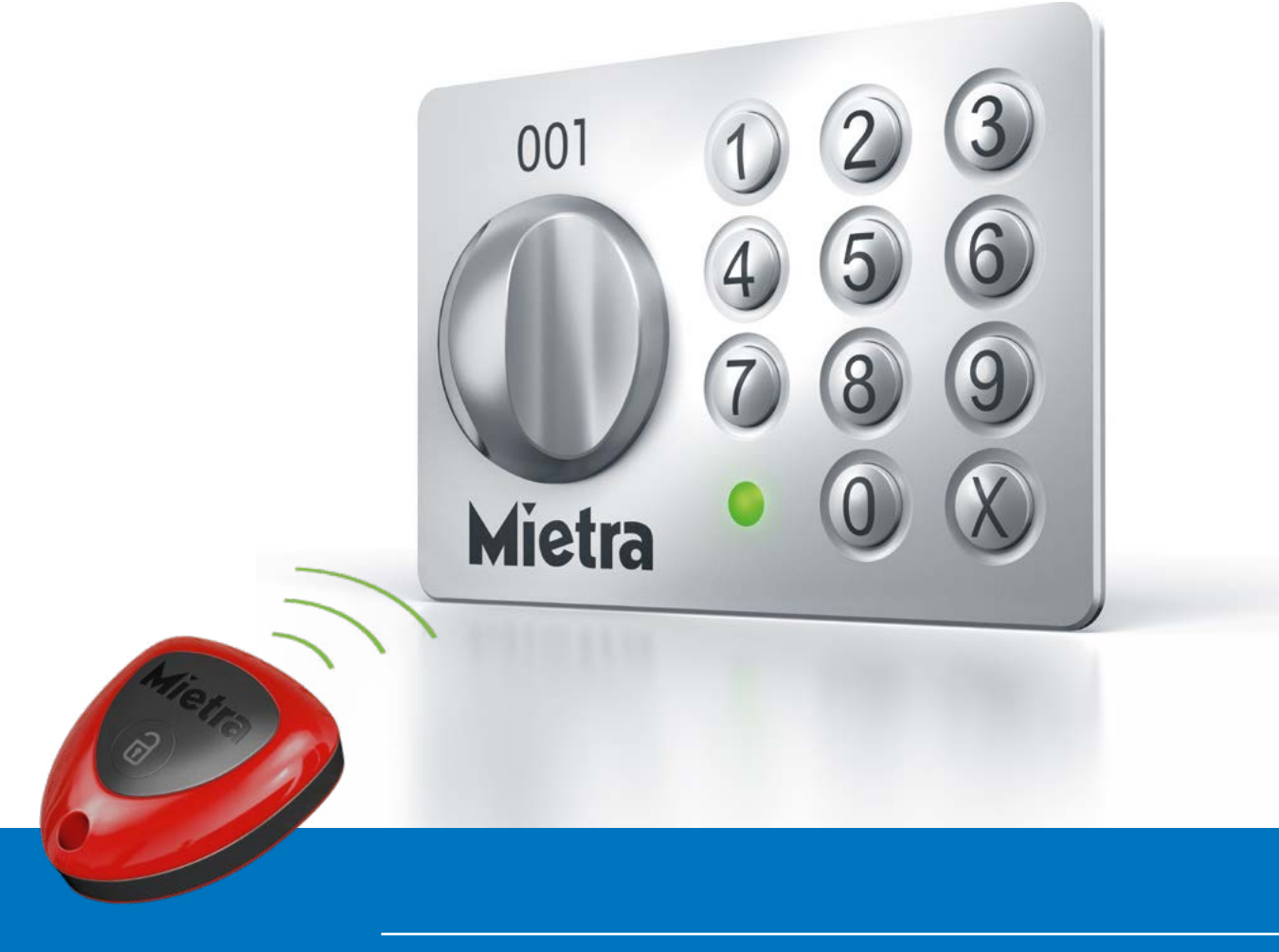

## Bedienungsanleitung zum elektronischen Schloss

easyPIN - V3

Vergabe einer Wunsch-PIN

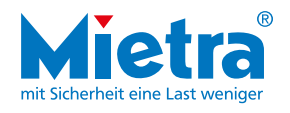

## Vergabe einer Wunsch-PIN

 $(4 – 6$ stellig)

- 1) Fach ist verschlossen, X-Taste  $(2)$ drücken bis LED grün blinkt
- Wenn die LED nicht mehr blinkt. Mietra-PIN eingeben und mit X-Taste bestätigen

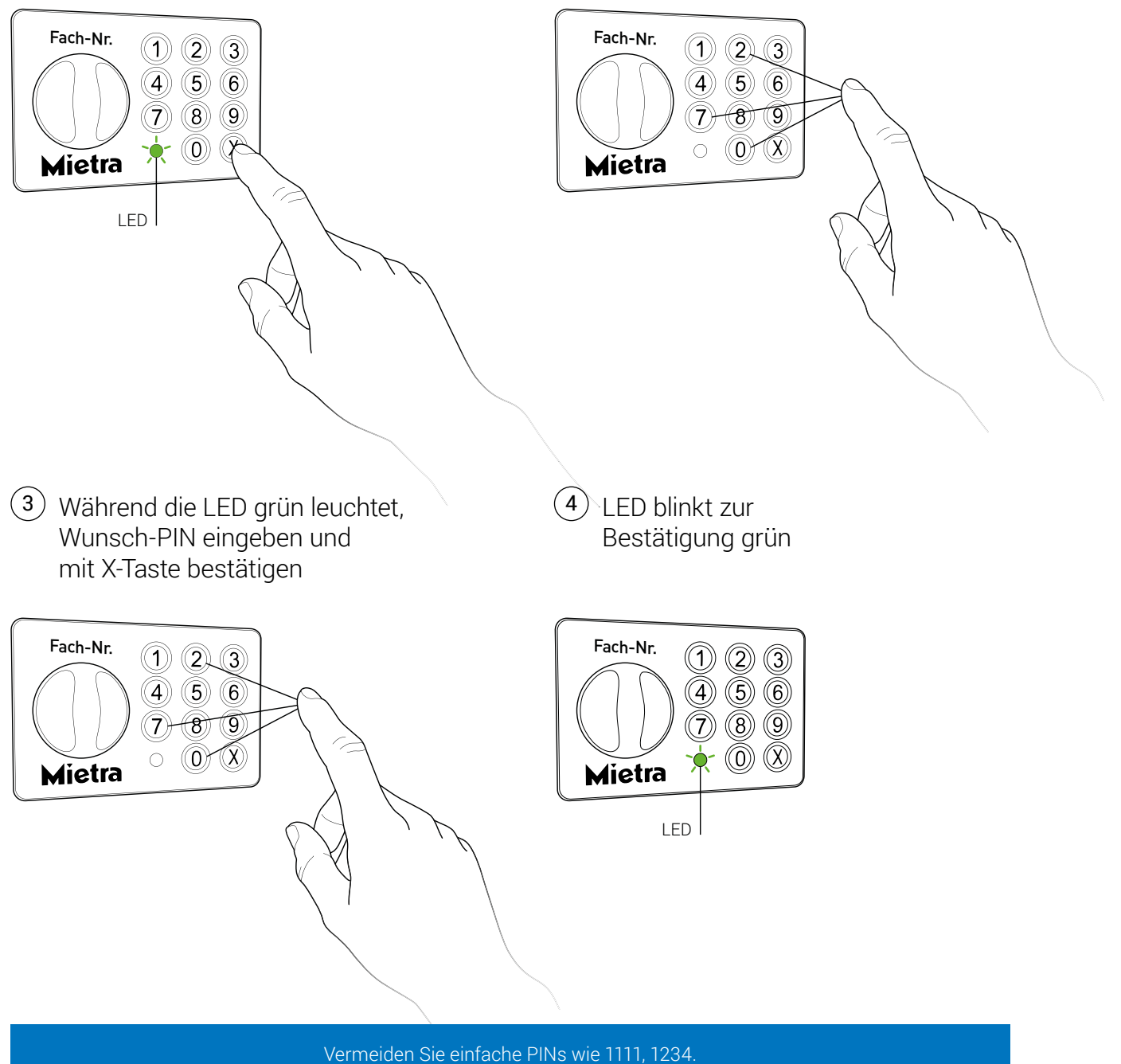

Bewahren Sie die PIN sicher auf und geben Sie diese nicht an Dritte weiter.